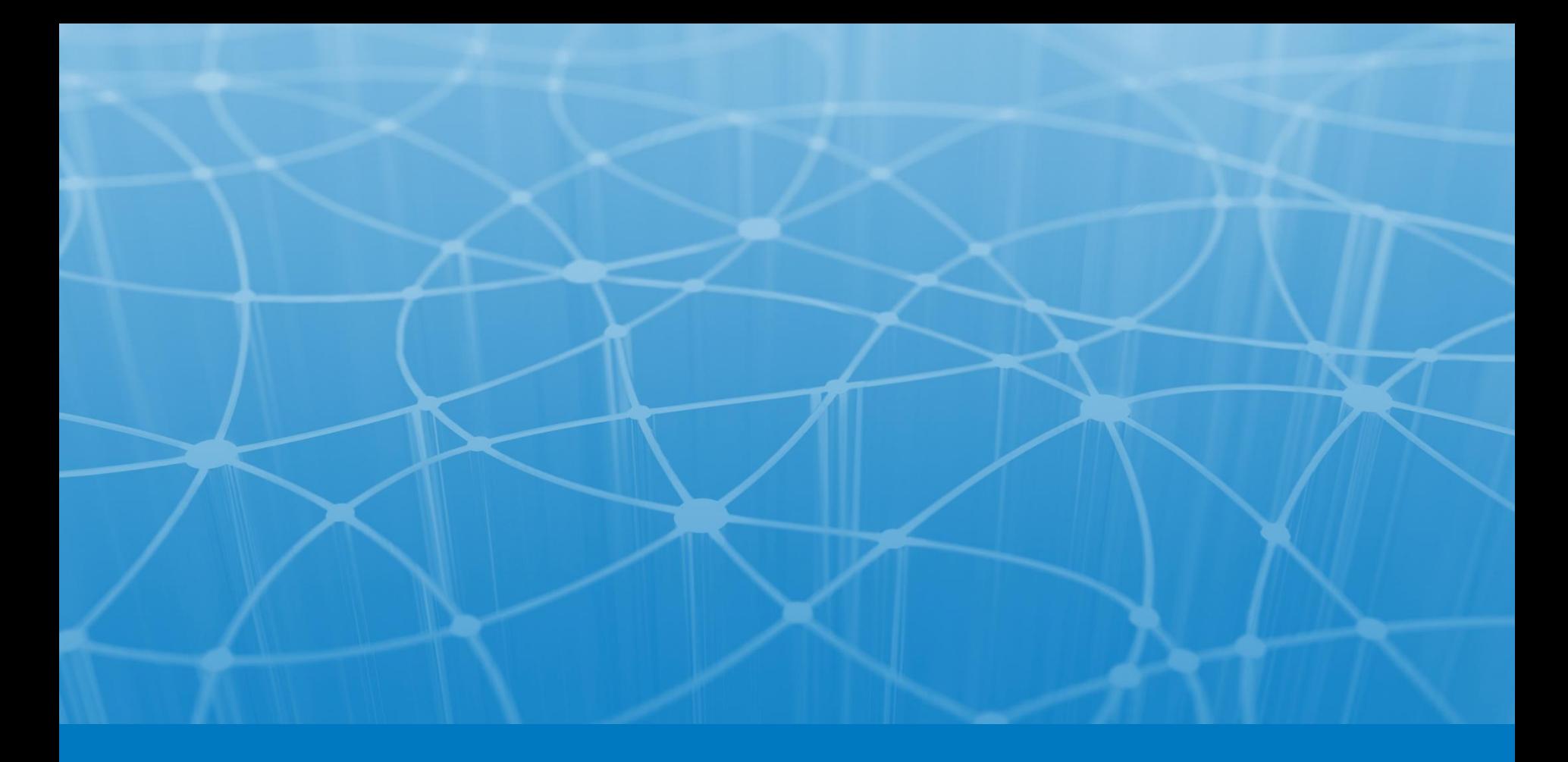

# **Лекция 15. Встроенные классы**

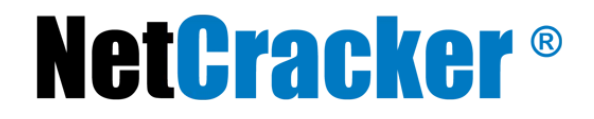

© 2010 NetCracker Technology Corp. Confidential. \*

- статические (static) вложенные классы и интерфейсы;
- нестатические (non-static) или внутренние (inner) классы
	- *• внутренние классы общего вида*
	- *• локальные (local) внутренние классы*
	- *• анонимные (anonymous) внутренние классы*

### *Объявление класса внутри другого класса*

```
class ИмяВнешнегоКласса{
тело внешнего класса
    static class ИмяВложенногоКласса{ 
        тело вложенного класса
     } 
продолжение тела внешнего класса
}
```
Экземпляры вложенного класса, а также *методы класса* и *поля класса* получают в имени квалификатор – *имя класса* верхнего уровня.

*Доступ к полю* **ИмяВнешнегоКласса.ИмяВложенногоКласса.имяПоля,**

*Обращение к методу класса* **ИмяВнешнегоКласса.ИмяВложенногоКласса.имяМетода(список параметров).**

## **Компиляция вложенных классов**

### Компиляция вложенных классов

### создаются самостоятельные классы **.class**, имеющие имя **имяВнешнегоКласса\$имяВложенногоКласса.class**.

Точно такое же имя выдается в методах

*объектВложенногоКласса* **.toString()** или *объектВложенногоКласса* **.getClass().getName().**

А *объектВложенногоКласса* **.getClass().getCanonicalName()** возвращает имя вложенного класса через точку.

Внутренний *класс* задается так же, как вложенный, но только без модификатора *static* перед именем этого класса:

**class ИмяВнешнегоКласса{ тело внешнего класса class ИмяВнутреннегоКласса{ тело внутреннего класса }**

**продолжение тела внешнего класса }** 

© 2010 NetCracker Technology Corp. Confidential. \* 5

Для внутренних классов экземпляры создаются *через имя объекта внешнего класса*, что принципиально отличает их от обычных и вложенных классов.

**ИмяВнешнегоКласса имяОбъекта = new ИмяВнешнегоКласса (параметры);** 

**ИмяВнешнегоКласса.ИмяВнутреннегоКласса** *имя1* **= имяОбъекта.new ИмяВнутреннегоКласса(параметры);** 

**ИмяВнешнегоКласса.ИмяВнутреннегоКласса** *имя2* **= имяОбъекта.new ИмяВнутреннегоКласса(параметры);** 

Из внутреннего класса можно обратиться к объекту внешнего класса: **ИмяВнешнегоКласса.this** 

© 2010 NetCracker Technology Corp. Confidential. \* 6 **ИмяВнешнегоКласса.this.имяМетода(список параметров)**Доступ к полю или методу внешнего объекта **ИмяВнешнегоКласса.this.имяПоля**

Локальные классы – классы, в которых область существования их и их экземпляров ограничена тем блоком, в котором они заданы

```
class LocalClass1 { 
    public LocalClass1(){ 
         System.out.println("LocalClass1 object created"); 
         } 
    };
         LocalClass1 local1=new LocalClass1();
```
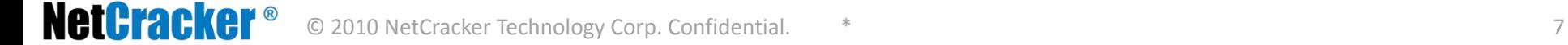

*Анонимный* (безымянный) *класс* объявляется без задания имени класса и переменных данного безымянного типа – задается только *конструктор* класса вместе с его реализацией.

**new ИмяПрародителя(список параметров конструктора) { тело класса**

**}**